## Gilet de berger irlandais

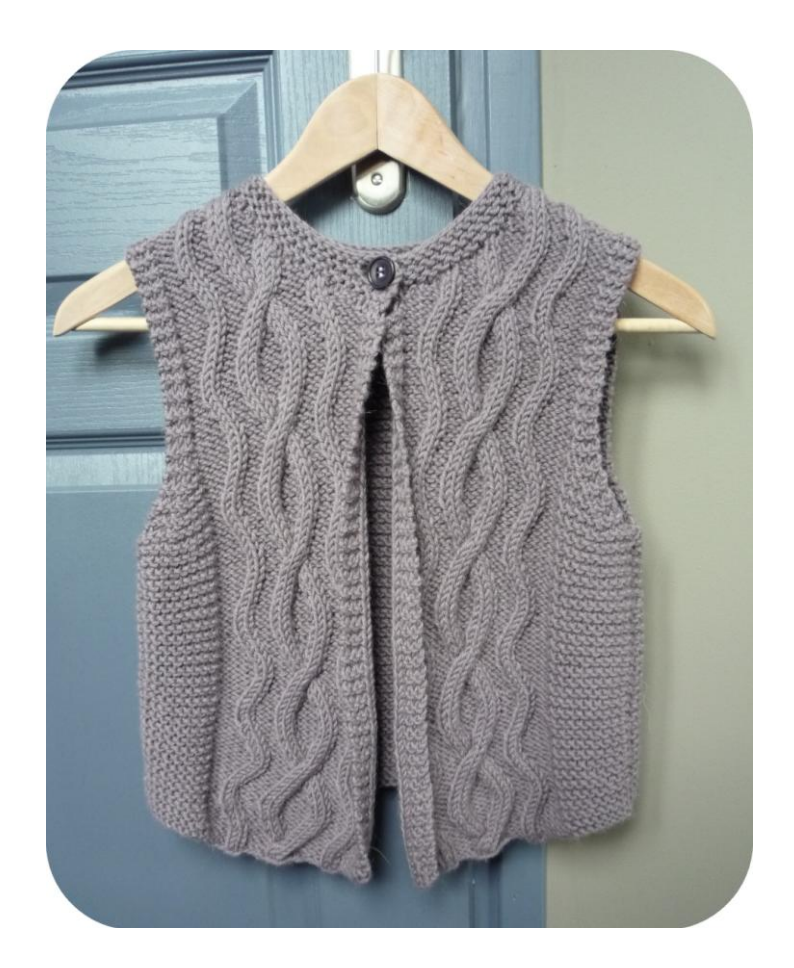

**Taille :** 10 ans

**Matériel :** 4 pelotes ½ de Cérès de Bouton d'Or, coloris taupe Aiguilles 5 Aiguilles à torsade 1 bouton

**Echantillon :** 17mx23rgs pour un carré de 10x10cm en jersey endroit.

**Remarques :** le dos et les 2 devants peuvent être tricotés ensemble sur une aiguille circulaire, dans ce cas monter 148 mailles (4 mailles de moins pour les coutures). Pour ne pas être embêté par les bords qui roulottent, tricoter 4 ou 5 mailles au point mousse de chaque côté au lieu des 3 préconisées dans le diagramme.

## **Devant droit :**

Monter 43 mailles avec les aiguilles n°5.

Tricoter 10m de point mousse, les 30 m du diagramme (voir dernière page), 3m de point mousse (c'est ici que vous pouvez tricoter 4 ou 5m de point mousse et alors 29 ou 28m du diagramme).

Tricoter les 34 rangs du diagramme et ensuite répéter toujours du 3ème au 34ème rang.

A 24cm de hauteur, former l'emmanchure en rabattant à droite 1x2m. Puis faire à 2 mailles du bord, tous les 2 rangs, 5x1 diminution.

A 38 cm de hauteur, former l'encolure en rabattant à gauche tous les 2 rangs : 1x4m, 2x3m, 3x2m, 6x1m

Rabattre les 14m restantes pour l'épaule.

Tricoter le devant gauche de la même manière mais en sens inverse.

**Dos :** Monter 66 mailles. Tricoter au point mousse. A 24cm de hauteur, rabattre de chaque côté 1x2m Puis faire à 2 mailles du bord, tous les 2 rangs, 5x1 diminution.

A 40 cm de hauteur, former l'encolure en rabattant les 8 mailles centrales. Puis 2 rangs plus haut, rabattre 1x7m puis 1x1m

Rabattre les 14m restantes pour l'épaule.

## **Encolure :**

Relever 62 m sur tout le tour de l'encolure et tricoter 6 rangs de point mousse, en faisant sur le 3ème rang, une boutonnière de 2 mailles à 2 mailles du bord. Rabattre.

Bloquer le point mousse pour que les longueurs du dos et des devants soient identiques. Coudre le bouton.

**Lilo.**

**http://lilofil.canalblog.com**

## **Diagramme :**

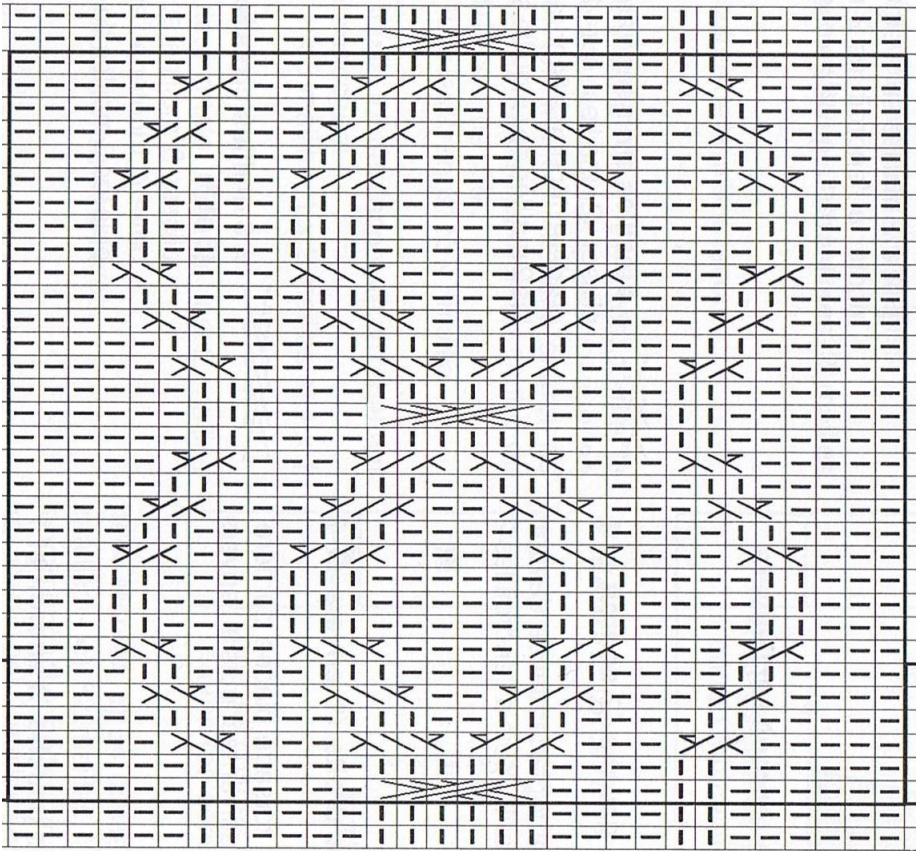

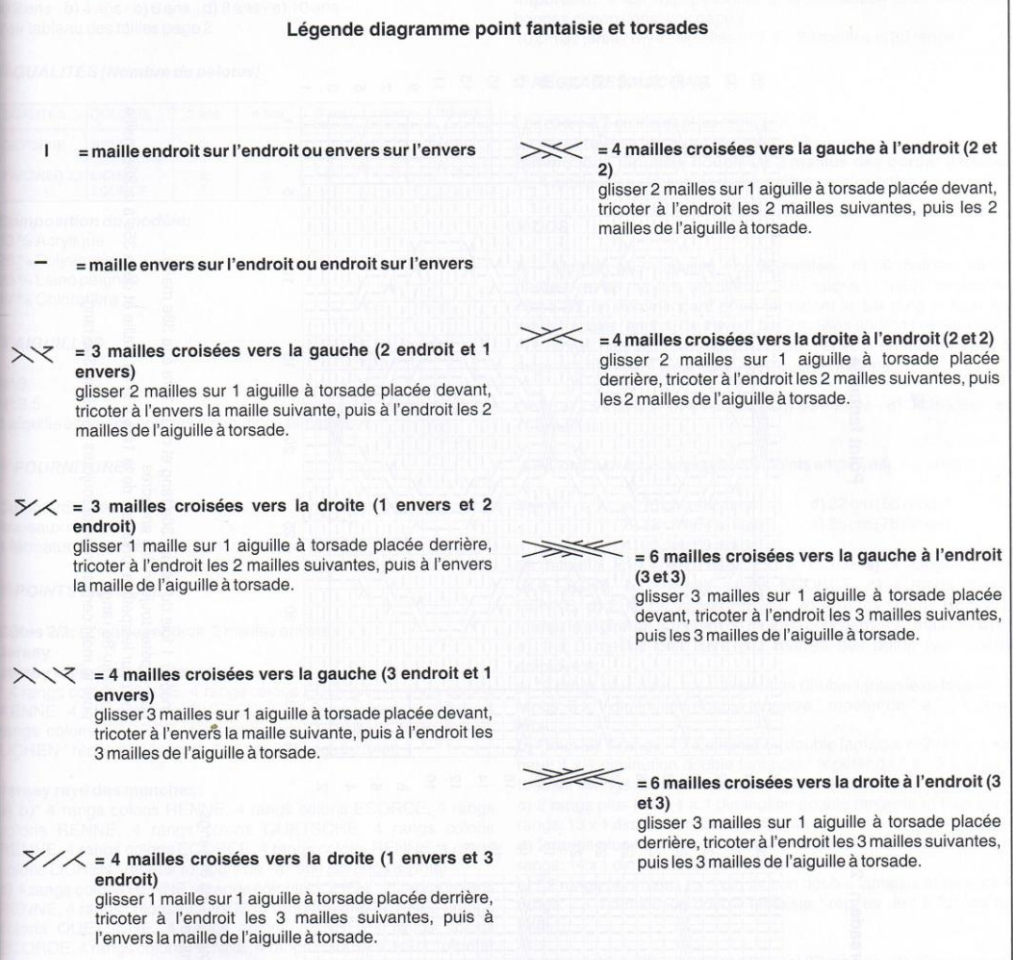

 $\overline{\mathbf{r}}$